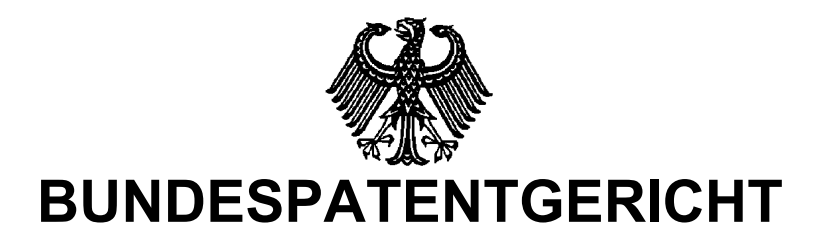

19 W (pat) 17/02

 $\frac{1}{2}$ **(Aktenzeichen)** 

Verkündet am 23. April 2003

…

## **BESCHLUSS**

**In der Beschwerdesache** 

**betreffend die Patentanmeldung 100 03 971.5-34**

hat der 19. Senat (Technischer Beschwerdesenat) des Bundespatentgerichts auf die mündliche Verhandlung vom 23. April 2003 unter Mitwirkung des Vorsitzenden Richters Dipl.-Phys. Dr. Kellerer und der Richter Schmöger, Dipl.-Phys. Dr. Mayer und Dr.-Ing. Scholz

…

beschlossen:

Die Beschwerde wird zurückgewiesen.

## **G r ü n d e**

**I** 

Das Deutsche Patent- und Markenamt - Prüfungsstelle für Klasse B 61 L - hat die am 25. Januar 2000 eingegangene Anmeldung durch Beschluß vom 13. November 2001 mit der Begründung zurückgewiesen, daß dem Verfahren des Patentanspruchs 1 nach Hauptantrag der technische Charakter fehle und daß das Verfahren des Patentanspruchs 1 nach Hilfsantrag unzulässig erweitert sei.

Gegen diesen Beschluß richtet sich die Beschwerde der Anmelderin.

Die Anmelderin hat ankündungsgemäß an der mündlichen Verhandlung nicht teilgenommen. Dem Beschwerdeverfahren legt die Anmelderin die Anmeldung in der ursprünglich eingereichten Fassung zugrunde. Der ursprüngliche Patentanspruch 1 lautet:

"Verfahren zur rechnergestützten Betriebsführung und Bildschirmdarstellung des Verkehrsablaufs auf Strecken mit schwachem oder mäßigem Zugverkehr auf denen der Fahrbetrieb funkgestützt erfolgt und auf denen keine oder wenige ortsfeste Signale vorhanden sind und auf denen der Zugverkehr durch einen Zugleiter unter Verwendung eines Zugleitrechners, der für die Strecken- und Bahnhofsabschnitte sowie für die auf der Strecke verkehrenden Fahrzeugeinheiten und Züge und deren Fahrpläne zugeordnete Speicherbereiche aufweist, gesteuert wird, wobei

- jeder Zug, der in den Streckenbereich einfahren will, beim Zugleitrechner mit der Identifikation der Fahrzeugeinheit (z111, z222), der Zugfahrt (**231,230,233**) und dem aktuellen Standort angemeldet wird,
- mit der Anmeldung im Zugleitrechner ein determinierter Programmablauf gestartet wird,
- die Anmeldung im Zugleitrechner protokolliert wird,
- die Daten der Anmeldung des Zuges mit der Fahrzeugeinheit (z111, z222) und der Zugfahrt (**231,230,233**) in definierte Speicherbereiche des Zugleitrechners eingespeichert werden,
- durch den Zugleitrechner eine Überprüfung des betreffenden sowie der in Fahrtrichtung folgenden Streckenabschnitte auf das Freisein (nicht Belegtsein, nicht Reserviertsein) erfolgt,
- und entsprechend des Belegungszustands des betreffenden sowie der folgenden Streckenabschnitte der Zug eine Meldung mit dem Inhalt "Frei" oder "Halt an km ..." oder "Nothalt" erhält,
- der Standort des Zuges auf einem Bildschirm zweifach in unterschiedlichen Darstellungsweisen dargestellt wird,
- einmal als Vektor in einer Zeit/Wegegrafik (3)
- und ein weiteres mal als Belegung in einem Streckenspiegel (2),
- für das beabsichtigte Verlassen eines Bahnhofs (A-, B-, C-Stadt) durch den Triebfahrzeugführer des Zuges in Abhängigkeit von der Fahrtrichtung für einen Streckenabschnitt (A-Stadt nach B-Stadt oder von B-Stadt nach C-Stadt, bzw. von C-Stadt nach B-Stadt oder B-Stadt nach A-Stadt) eine Fahrerlaubnis angefordert wird,
- diese Anforderung der Fahrerlaubnis im Zugleitrechner protokolliert wird,
- auf dem Bildschirm in einem Anzeigefeld (4) die Darstellung der Anforderung der Fahrerlaubnis erfolgt,
- durch den Zugleiter, nach Prüfung der Plausibilität der Anforderung, die Eingabe von Start und Ziel entsprechend der Fahrplandispositionen erfolgt,
- durch den Zugleitrechner eine Prüfung der Voraussetzungen entsprechend den Betriebsvorschriften (Fahren im Raumabstand) erfolgt,
- bei nicht gegebenen Voraussetzungen die fehlerhafte Bedienungshandlung des Zugleiters durch den Zugleitrechner protokolliert und angezeigt wird,
- bei Erfülltsein dieser Voraussetzungen eine zulässige Fahrerlaubnis zur Prüfung/Entscheidung auf dem Bildschirm in einem Anforderungsdialogfeld (5) dargestellt wird,
- durch den Zugleiter eine Bestätigung der Übereinstimmung der Anforderung des Triebfahrzeugführers, der durchgeführten Disposition und Start-Ziel-Eingabe erfolgt, wodurch eine Reservierung für den anfordernden Zug sowie eine Sperrung der entsprechenden Strekkenabschnitte für andere Züge durch Belegung der entsprechenden Speicherplätze im Zugleitrechner erfolgt,
- auf dem Bildschirm in der Zeit/Wegegrafik (3) die vorgesehene Belegung des Abschnitts (3d) dargestellt wird,
- die an den Zug abzugebende Fahrerlaubnis in einem Anzeigefeld für Fahraufträge (3e) dargestellt wird,
- der Zugleiter nochmals die Fahrerlaubnis prüft und dann die Fahrerlaubnis an den anfordernden Zug über eine Kommandofreigabe (5b) erteilt,
- im Zugleitrechner eine Protokollierung der Kommandofreigabe durch den Zugleiter erfolgt,
- durch den Triebfahrzeugführer des Zuges die erhaltene Fahrerlaubnis überprüft und der Erhalt der Fahrerlaubnis quittiert wird,
- die Quittierung im Zugleitrechner gespeichert wird,
- der Zug mit Erhalt der Fahrerlaubnis und nach erfolgter Quittierung in den Abschnitt einfährt, während der Zugfahrt in definierten Abständen, mindestens nach Verlassen des Bahnhofs (A-, B-, C-Stadt) und bei Ankunft im Zielbahnhof (A-, B-, C-Stadt) der erteilten Fahrerlaubnis, die Identifikation des Zuges mit der Fahrzeugeinheit (z111, z222) sowie der Zugfahrt (**230,231,233**) und seinen Standort an den Zugleitrechner meldet,
- bei nicht erteilter Fahrerlaubnis und Einfahrt in den nächsten Abschnitt auf Grund der eingehenden Standortmeldungen durch den Zugleitrechner eine Warnung an den Triebfahrzeugführer bzw. eine Bremsung des Zuges ausgelöst werden kann, wobei dieser erkannte Gefahrenzustand vom Zugleitrechner dem Zugleiter optisch und akustisch angezeigt wird,
- auf dem Bildschirm jeweils eine gesonderte Darstellung des Zuges einerseits im entsprechenden Abschnitt des Streckenspiegels (2) und andererseits in der Zeit/Wegegrafik (3) als Vektor (3c) aus dem Speicher des Zugleitrechners generiert werden,
- wobei jeder neue Standort mit Zeitstempel in der Zeit/Wegegrafik (3) über eine Verlängerung des Vektors (3c) mit Zeitangabe fortgeschrieben wird sowie im Streckenspiegel die Ausleuchtung entsprechend der Abschnittsbelegung erfolgt,
- aus der jeweiligen Bildschirmdarstellung der Zugleiter alle in seinem Verantwortungsbereich befindlichen Züge und deren Zustände optisch erkennen und seine Handlungen richtig ableiten kann,
- ein Zug beim Verlassen des Bereiches beim Zugleitrechner abgemeldet wird und der Inhalt der bisher belegten Speicherplätze gelöscht wird, so daß sie für einen anderen Zug belegt werden können,
- ein Zug seine Zugfahrt (**231,230,233**) im überwachten Streckenbereich beenden kann und die Abstellung der Fahrzeugeinheit (z111, z222) dem Zugleitrechner meldet, wobei die Speicherbelegung für die Fahrzeugeinheit erhalten bleibt und die für die Zugfahrt (**231,230,233**) gelöscht wird und nachfolgend für eine neue Zugfahrt mit neuer Identifikation (**231,230,233**) beim Zugleitrechner angemeldet werden kann."

Es soll die Aufgabe gelöst werden, ein Verfahren vorzuschlagen, das bei geringen Kosten eine sicherheitsrelevante funkgesteuerte Erfassung, Verarbeitung, Visualisierung des Verkehrsabaufs und die Steuerung des Zugbetriebs auf Strecken mit schwachem oder mäßigem Verkehr und keinen oder wenigen ortsfesten Signalen ermöglicht, wobei der Betriebszustand auf einem Bildschirm, zur Unterstützung des Zugleiters für die Ableitung von sicherheitsrelevanten Handlungen, dargestellt wird (Abs 0009 der Offenlegungsschrift).

Die Anmelderin hat schriftsätzlich beantragt,

den angefochtenen Beschluß aufzuheben und die Sache an das Deutsche Patent- und Markenamt zurückzuverweisen.

Die Anmelderin ist der Meinung, daß es sich bei dem Verfahren des ursprünglichen Patentanspruchs 1 um ein Dialogverfahren handele, das zwar auf die Eingaben des Bedienungspersonals angewiesen sei, die auf menschlicher Verstandestätigkeit beruhten, daß aber im Hinblick auf die BGH-Entscheidung "Sprachanalyseeinrichtung" das Eingreifen für sich im Dialogverfahren dem technischen Charakter der Lehre nicht entgegenstehe.

Wegen weiterer Einzelheiten wird auf den Akteninhalt verwiesen.

**II** 

Die zulässige Beschwerde konnte keinen Erfolg haben, weil das Verfahren des Patentanspruchs 1 nicht technisch ist.

Die Anmeldung betrifft ein Verfahren zur rechnergestützten Betriebsführung und zur Bildschirmdarstellung des Verkehrsablaufs auf Strecken mit schwachem oder mäßigem Zugverkehr, auf denen der Zugverkehr funkgestützt erfolgt und auf denen keine oder wenige ortsfeste Signale vorhanden sind und auf denen der Zugverkehr durch einen Zugleiter unter Verwendung eines Zugrechners gesteuert wird, wobei der Zugrechner für die Strecken- und Bahnhofabschnitte sowie für die auf der Strecke verkehrenden Fahrzeugeinheiten und Züge und deren Fahrpläne zugeordnete Speicherbereiche aufweist.

Diese Steuerung des Zugverkehrs durch den Zugleiter erfolgt im Rahmen von 28 Verfahrensschritten, an denen Zugleiter, Triebfahrzeugführer, Zug und Zugleitrechner beteiligt sind (zur Zählung der Verfahrensschritte vgl den mit Eingabe vom 1. Februar 2002 als Anlage eingereichten, mit Merkmalsziffern versehenen ursprünglichen Patentanspruch 1).

Insbesondere durch folgende Verfahrensschritte steuert der Zugleiter den Zugverkehr, wobei

Schritt 11: durch den Zugleiter, nach Prüfung der Plausibilität der Anforderung (des Triebzugführers von Schritt 8 der Offenlegungsschrift (Sp 9 Z 38 bis 44)), die Eingabe von Start und Ziel (des Zuges) entsprechend der Fahrplandisposition erfolgt (Sp 9 Z 50 bis 53),

Schritt 18: der Zugleiter nochmals die Fahrerlaubnis prüft und dann die Fahrerlaubnis an den anfordernden Zug über eine Kommandofreigabe erteilt (Sp 10 Z 11 bis 13),

Schritt 26: aus der jeweiligen Bildschirmdarstellung der Zugleiter alle seine in seinem Verantwortungsbereich befindlichen Züge und deren Zustände optisch erkennen kann und seine Handlungen richtig ableiten kann (Sp 10 Z 49 bis 53).

Das anspruchsgemäße Verfahren beinhaltet demnach eine Reihe von sogenannten "Anweisungen an den menschlichen Geist", dh das Verfahren läuft nur unter Zwischenschaltung des Zugleiters mit seinen Gedanken, Überlegungen und Entscheidungen ab. Der Zugleiter ist demnach insbesondere bei den aufgeführten Schritten nicht lediglich ausführendes Organ, der den Anweisungen des Zugleitrechners zu folgen hat, sondern er muß abwägend, bewertend oder interpretierend tätig werden, um den Zug zu steuern (vgl "Gegensprechanlage": 20 W (pat) 14/99 in BPatGE 42, 157 bis 174). Der Zugleiter muß durch seine eigene Denkfähigkeit den Erfolg herbeiführen, so muß er zB die Fahrerlaubnis prüfen, den Symbolgehalt von Bildschirmdarstellungen richtig interpretieren und seine Handlungen richtig ableiten.

Beim anmeldungsgemäßen Verfahren wird demnach die menschliche Verstandestätigkeit des Zugleiters so zwischengeschaltet, daß der Erfolg nicht mehr das unmittelbare Ergebnis der Verfahrensabläufe im Zugleitrechner ist. Die technischen Mittel, die anspruchsgemäß zur Anwendung kommen, sind nicht ausschlaggebend für den kausal übersehbaren Erfolg der Problemlösung. Die angestrebte Lösung hängt letztendlich allein vom Einsatz der menschlichen Verstandestätigkeit ab,

denn der Zugleiter ist für den angestrebten Erfolg verantwortlich. Die Entscheidungsgewalt bleibt trotz Einsatz technischer Mittel beim Zugleiter. Der Zugleitrechner, als technisches Mittel, unterstützt ihn hierbei; er ist lediglich Hilfsmittel.

Die von der Anmelderin angezogene BGH-Entscheidung "Sprachanalyseeinrichtung" (BlPMZ 102, 2000, S 276 bis 278) betrifft eine Vorrichtung, bei der eine Dialog-Auswahleinrichtung vorgesehen ist, mit der im Dialog mit einem Benutzer eine korrekte Beziehung aus den Kandidatenbeziehungen basierend auf einer Befehlseingabe von einer Betriebseinheit ausgewählt werden kann. Die Überlegungen, die der Benutzer hierbei anstellen muß, sind nicht Gegenstand des auf eine Vorrichtung ausgerichteten Patentanspruchs, im Gegensatz zu dem auf ein Verfahren ausgerichteten Anmeldungsgegenstand des Anspruchs 1 (vgl BPatG GRUR 2002, 791, 792 li Sp Abs 4 = Bl f PMZ 2002, 394 = BPatGE 45, 133 - Elektronischer Zahlungsverkehr, mwN).

Das Verfahren des geltenden ursprünglichen Patentanspruchs 1 ist deshalb nicht gewährbar.

Mit dem Anspruch 1 sind auch die auf diesen rückbezogenen Ansprüche 2 bis 6 nicht gewährbar.

Dr. Kellerer Schmöger Dr. Mayer Dr.-Ing. Scholz

Be